Use this table to calculate your Stream Pollution Index (SPI).

This number gives you a guide to how healthy or polluted your waterway is.

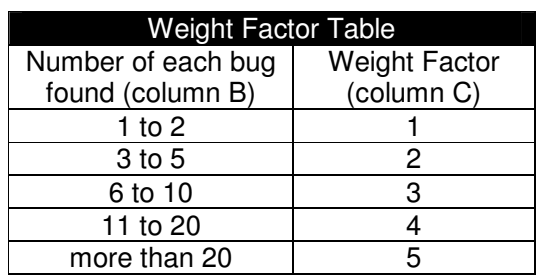

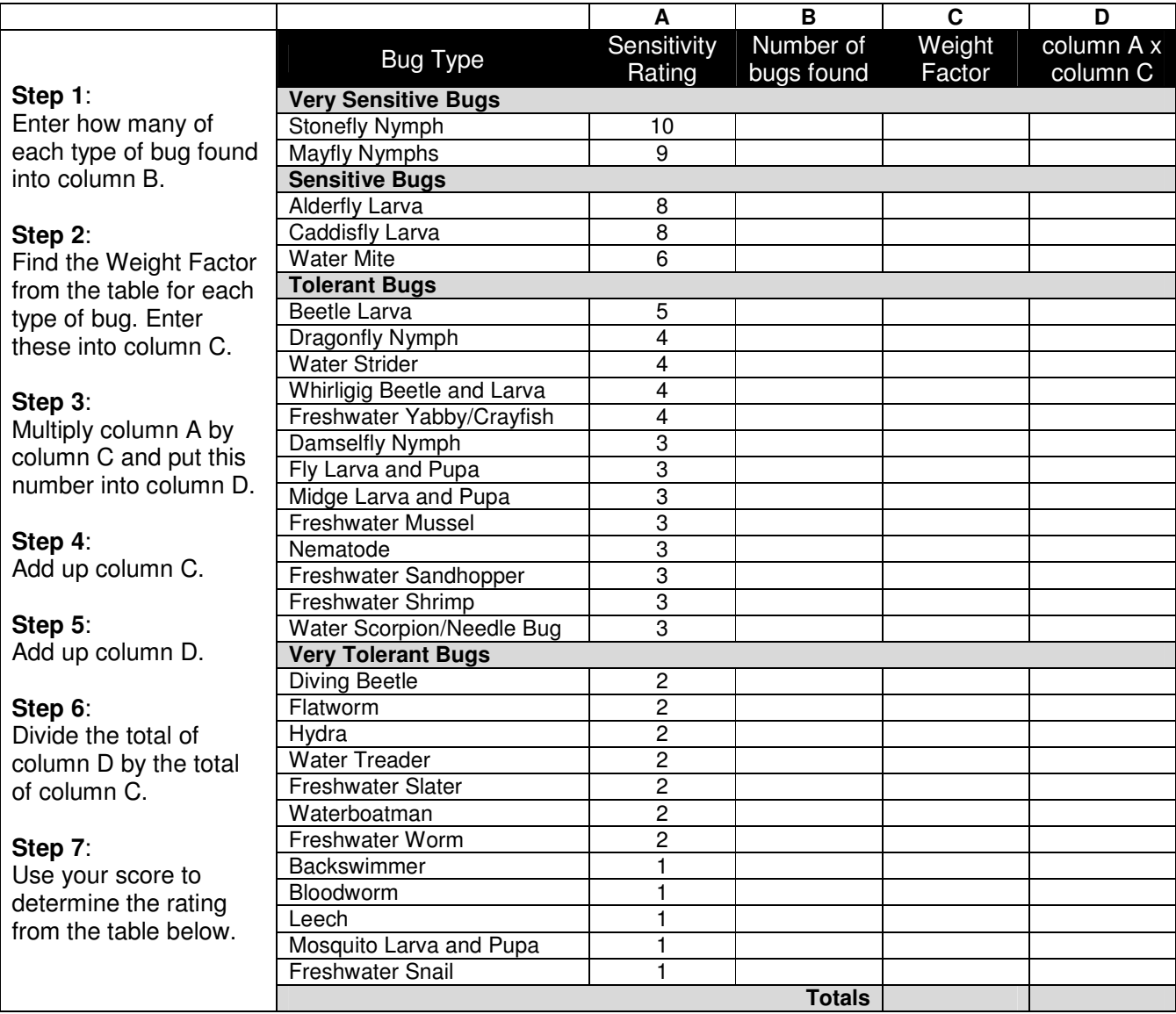

Stream Pollution Index (SPI)

= Total of column D Total of column C

=

=

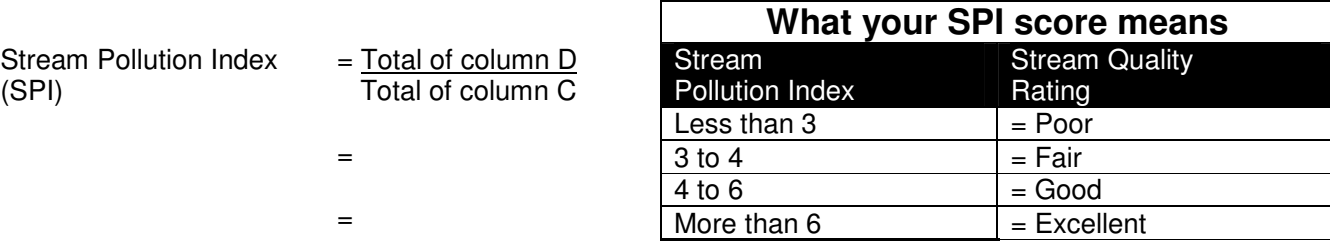